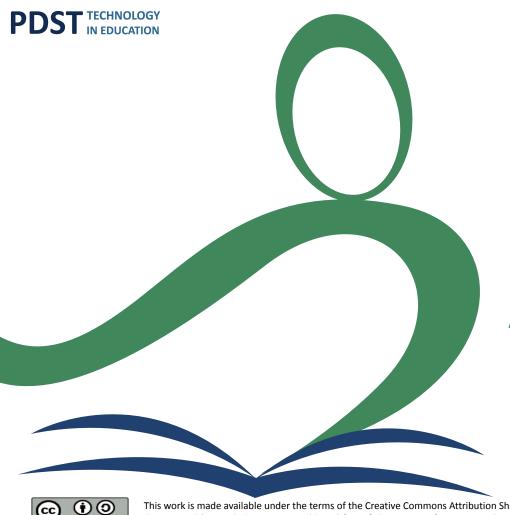

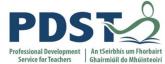

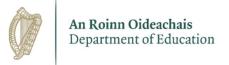

#### **Developing Digital Competence**

Anthony Kilcoyne @anthonykilcoyne **Niall Larkin** @larkinniall

> @PDST TechinEd #PDSTDigTech

> > © PDST 2021

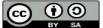

This work is made available under the terms of the Creative Commons Attribution Share Alike 3.0 Licence <a href="http://creativecommons.org/licenses/by-sa/3.0/ie/">http://creativecommons.org/licenses/by-sa/3.0/ie/</a>. You may use and re-use this material (not including images and logos) free of charge in any format or medium, under the terms of the Creative Commons Attribution Share Alike Licence.

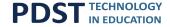

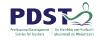

## **Learning Intentions**

#### Participants will have a deeper understanding of:

Digital Competence and the importance of digital inclusion

How to self reflect on current use of digital technologies

How to facilitate digital competence as a school leader

The supports available to develop digital competence in teachers

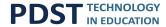

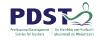

### What is your understanding of Teacher Competence?

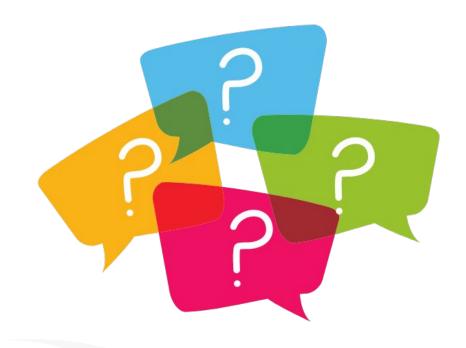

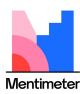

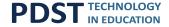

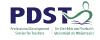

## Vision of the new Digital Strategy

Empower schools to harness the opportunities of digital transformation to build **digital competence** and an effective digital education ecosystem so as to develop **competent**, **critically engaged**, **active learners** while supporting them to reach their potential and participate fully as **global citizens in a digital world** 

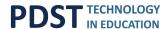

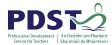

## **Third Cycle of SSE: 2022 - 2026**

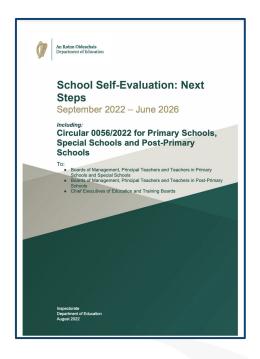

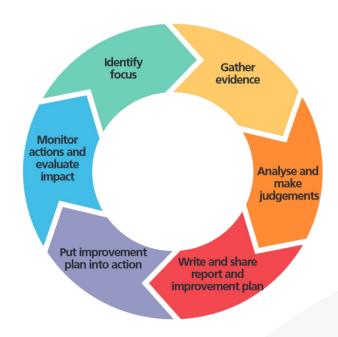

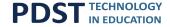

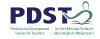

## **Digital Competence Issue**

The EU DEAP places the development of digital skills and competences as one of its two strategic priorities. There is clear evidence on the need to support digital competence in adults and young people with 44% of EU citizens having an insufficient level of digital skills, with Ireland slightly above the EU average at 46%34.

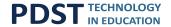

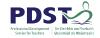

## **Professional Competence**

Digital competence is more complex in the teaching profession as opposed to other occupations or amongst average citizens, as there are two dimensions to their digital competence.

The first relates to their ability to model the use of technology seamlessly to encourage students to mirror such personal use.

The second is pedagogical in its focus as they must also simultaneously, 'continually make pedagogic- didactic judgements which focus on how ICT can expand the learning possibilities for pupils in subjects'.

(Rune Johan Krumsvik & Røkenes, 2014)

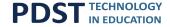

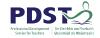

## **Digital Inclusion**

The European Commission defines digital inclusion as the way to ensure that everybody can contribute to and benefit from the digital economy and society" underlining three pillars: connectivity through broadband, wi-fi and mobile, capability to use digital devices efficiently and effectively, and quality of use, with digital services designed to meet the needs of user, including vulnerable people.

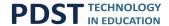

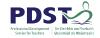

### Self-reflection tools for schools

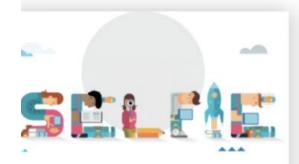

#### SELFIE

How can your school improve how it uses technology for teaching and learning?

Use the SELFIE tool to find out

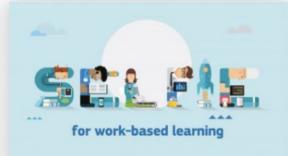

#### SELFIE for work-based learning

Are you working in a Vocational Education and Training (VET) institution and/or training company?

Use SELFIE for work based learning

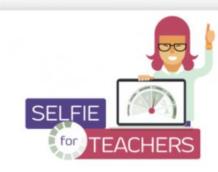

#### SELFIE for TEACHERS

Are you a teacher? Learn more about and further develop your digital competence.

Use SELFIE for TEACHERS

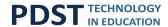

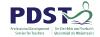

### **Self-reflection areas**

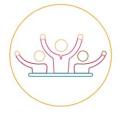

A. Leadership

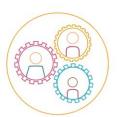

E. Pedagogy: Support and Resources

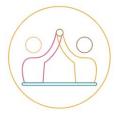

B. Collaboration and Networking

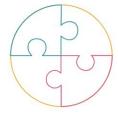

F. Pedagogy: Implementation in the classroom

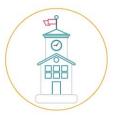

C. Infrastructure and Equipment

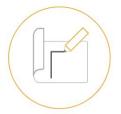

G. Assessment Practices

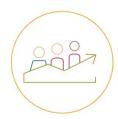

D. Continuing Professional Development

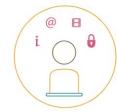

H. Student Digital Competence

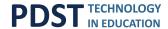

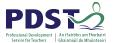

## **Exploring Teacher Professional Learning**

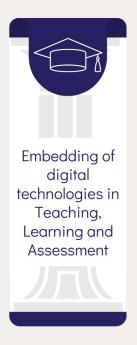

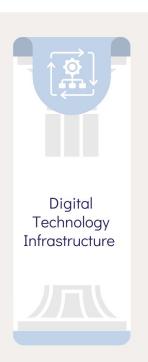

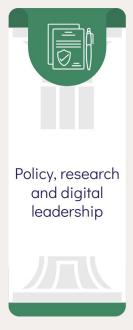

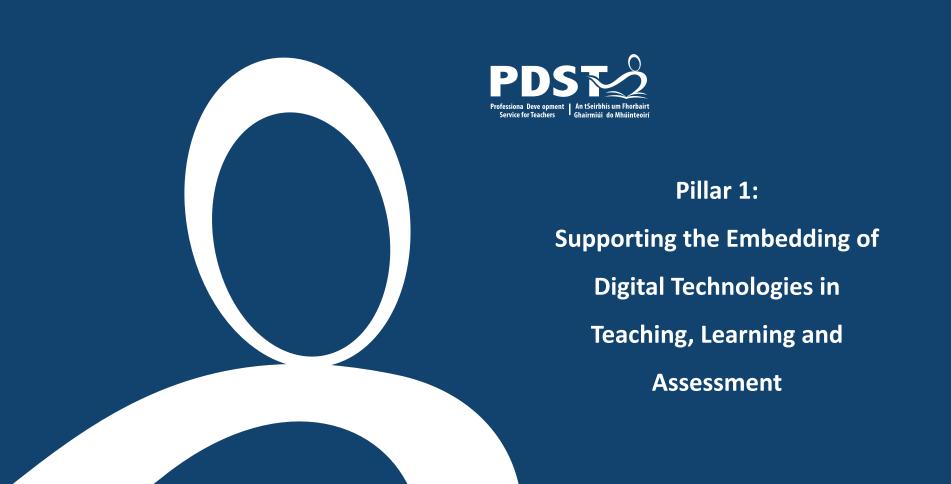

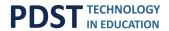

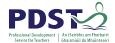

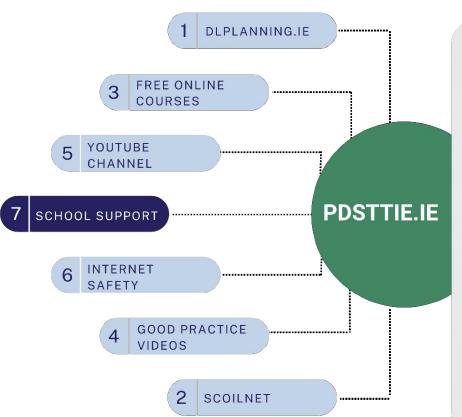

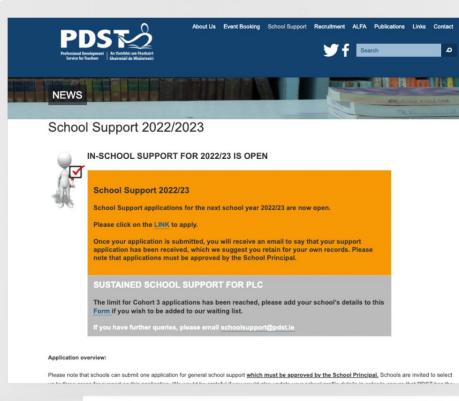

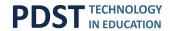

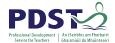

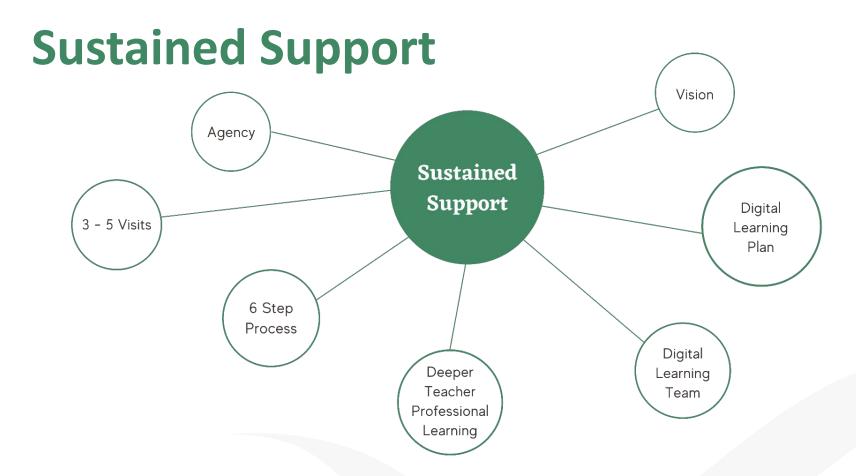

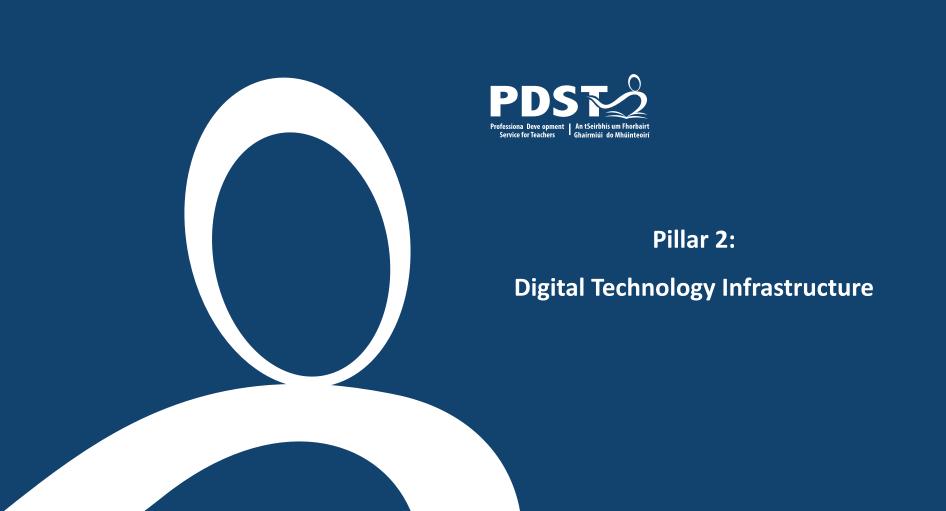

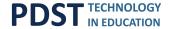

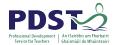

## **Improving Digital Infrastructure**

Devices

**Networking and Wifi** 

**Projectors and Interactive Panels** 

**Technical Support** 

**Broadband Helpdesk** 

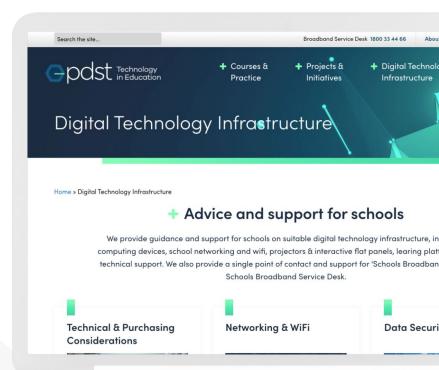

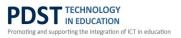

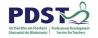

# **Digital Infrastructure**

School Wifi

Reliable Quality Digital Devices

Quality Digital Content and Resources

Data Privacy and Security

Digital Citizenship and Responsible Use

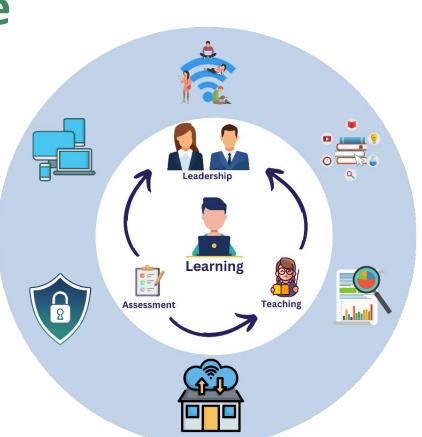

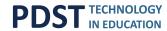

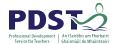

## **Improving Digital Infrastructure**

What is your current network capacity in regards to Wifi and networking?

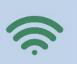

What financial resources are available to fund this?

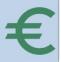

What is your vision for learning that the technology infrastructure will be supporting?

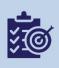

What digital learning content, tools, and resources do you want to make available to teachers?

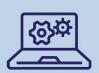

How many and what types of digital devices are available and what is the current state of your physical digital infrastructure?

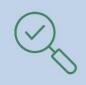

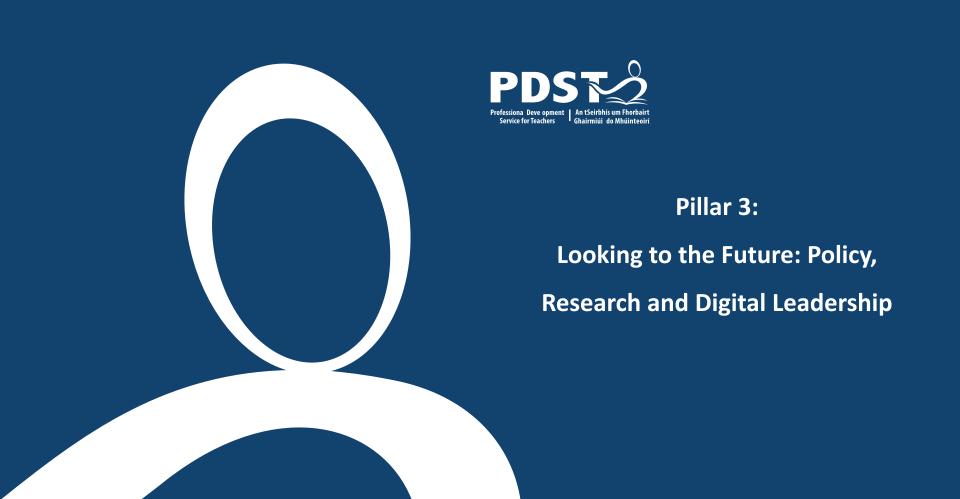

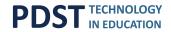

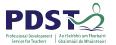

## **ICT Infrastructure Grants and Circulars**

| 2016/2017 | 2017/2018 | 2018/2019 | 2019/2020              | 2020/2021 | 2021/2022 |
|-----------|-----------|-----------|------------------------|-----------|-----------|
| 0001/2017 | 0011/2018 | 0018/2019 | 0031/2020<br>0032/2020 | 0077/2020 | 0027/2022 |

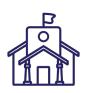

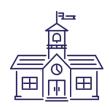

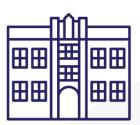

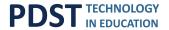

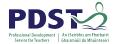

# ICT Infrastructure Grant 2021/2022

- All schools, primary, post-primary and special schools, will receive a lump sum of €2,000 (€1,000 in respect of fee-charging schools) per school.
- 2. A per capita amount will be paid as follows:
  - €41.10 per mainstream pupil on the rolls on the 30th September of the year prior to the issue of the grant, in mainstream primary schools,
  - b. €49.32 per special needs pupil on the rolls on the 30th September of the year prior to the issue of the grant, in special classes attached to mainstream schools, and per pupil in special schools.
  - c. €45.21 per pupil on the rolls on the 30th September of the year prior to the issue of the grant in DEIS category primary schools.
  - d. €49.32 per student on the rolls on the 30th September of the year prior to the issue of the grant in post-primary schools.
  - e. €54.25 per student on the rolls on the 30th September of the year prior to the issue of the grant in DEIS category post-primary schools.
  - f. €24.66 per student on the rolls on the 30th September of the year prior to the issue of the grant per student in fee-charging schools.

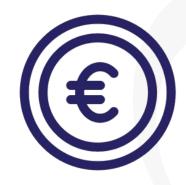

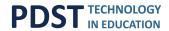

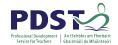

## Digital Divide Grant, Nov 2021

An Roinn Oideachais Department of Education

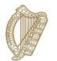

Circular 0060/2021

To: The Managerial Authorities, Principals and Teachers of Recognised Primary, Secondary, Community and Comprehensive Schools, the Chief Executives of Education and Training Boards.

GRANT SCHEME FOR EU NRRP FUNDING TO SCHOOLS TO ADDRESS THE DIGITAL DIVIDE, and LEARNERS AT RISK OF EDUCATIONAL DISADVANTAGE

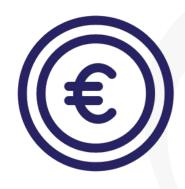

This circular, released in November 2021, details information about the EU NRRP funding to schools.

It includes information on amounts for schools and what the grant can be spent on.

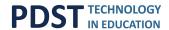

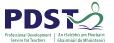

## What can the grant funding be used for?

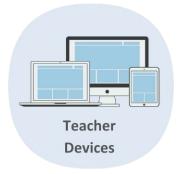

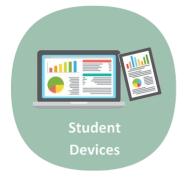

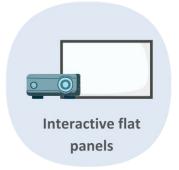

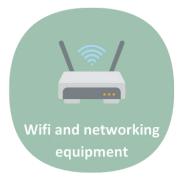

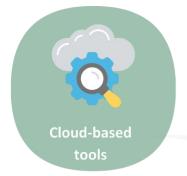

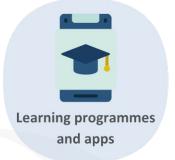

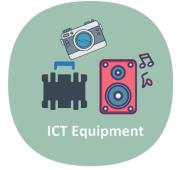

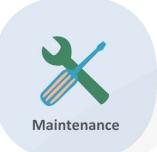

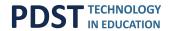

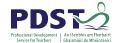

# **Device life spans**

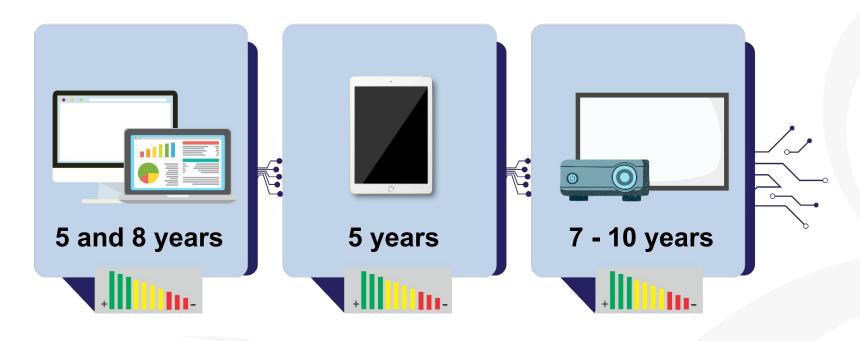

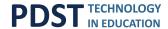

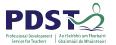

## **Future Initiatives**

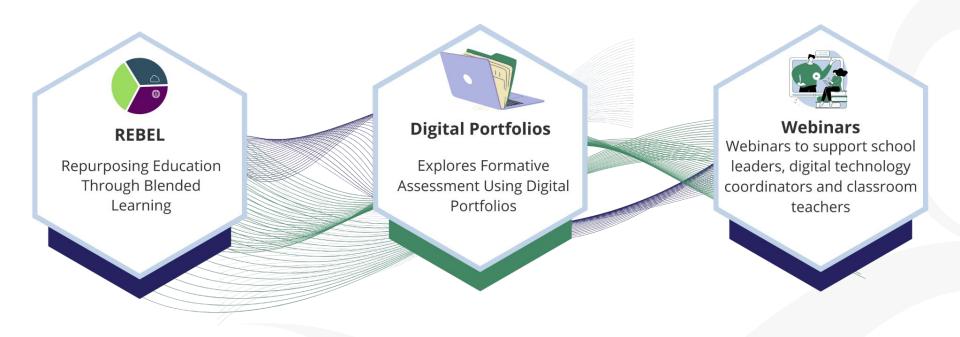

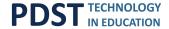

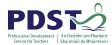

## Join Our Mailing List

Join our mailing list if you would like to be informed of the latest PDST Digital Technologies projects and initiatives.

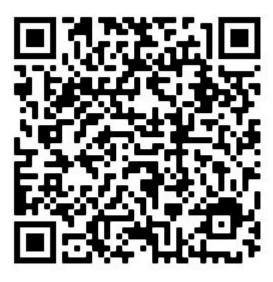

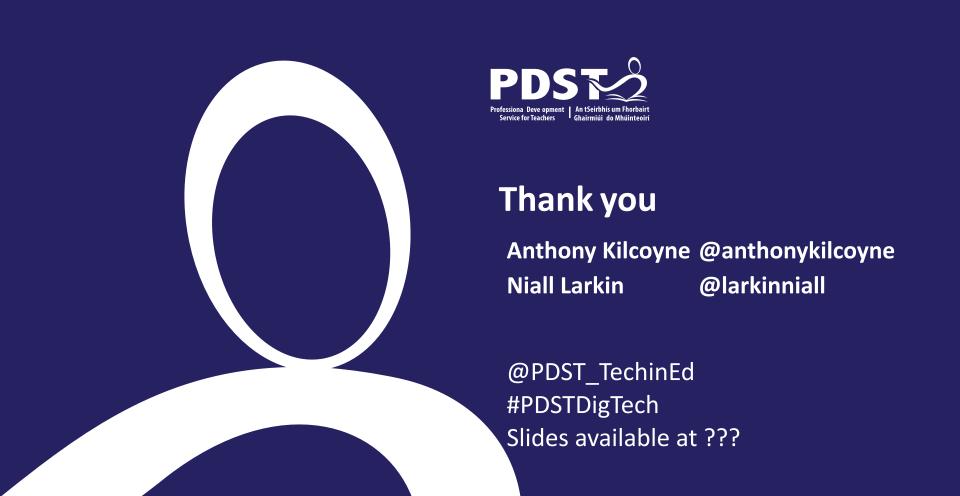